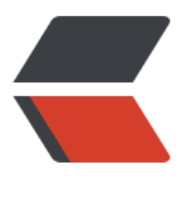

链滴

# node.j[s 初](https://ld246.com)学笔记

作者:CM

- 原文链接:https://ld246.com/article/1486375452505
- 来源网站: [链滴](https://ld246.com/member/CM)
- 许可协议:[署名-相同方式共享 4.0 国际 \(CC BY-SA 4.0\)](https://ld246.com/article/1486375452505)

学习网址:node.js菜鸟教程

引入模块等不作记录。从Buffer章节开始记录笔记。

**Buffer 支持的编码格式**: " ascii", "utf8", "utf16le", "ucs2", "base64" 和 "hex", (ut -8 是默认[的编码方式\)](http://www.runoob.com/nodejs/)

写入缓冲区的方法: write (string,offeset,length,encoding);

● 参数解释:

string:写入的字符串值 offeset:写入的位置,默认为0,可以不填 length:写入长度, 默认为str.length,可以不填 encoding:编码格式,默认为utf-8可以不填

从缓冲区读取数据方法:buf.toString(encoding,start,end); 参数均可不填,有默认值,与write保持一致

### **转换成JSON**

buf.toJSON();

### **Node.js Express 框架**

Express 框架核心特性:

- 可以设置中间件来响应 HTTP 请求。
- [定义了](http://lib.csdn.net/base/nodejs)路由表用于执行不同的 HTTP 请求动作。
- 可以通过向模板传递参数来动态渲染 HTML 页面。

请求和响应:

```
//get请求
app.get('/', function (req, res) {
  // - -})
//post请求
app.post('/', function (req, res) {
 1/ - -})
```
## **Request 对象**

常见属性:

req.app: 当callback为外部文件时, 用req.app访问express的实例 req.baseUrl: 获取路由当前安装的URL路径 req.body / req.cookies: 获得「请求主体」/ Cookies req.fresh / req.stale:判断请求是否还「新鲜」 req.hostname / req.ip: 获取主机名和IP地址 req.originalUrl:获取原始请求URL req.params:获取路由的parameters req.path:获取请求路径

req.protocol: 获取协议类型 req.query: 获取URL的查询参数串 req.route: 获取当前匹配的路由 req.subdomains: 获取子域名 req.accpets(): 检查请求的Accept头的请求类型 req.acceptsCharsets / req.acceptsEncodings / req.acceptsLanguages req.get(): 获取指定的HTTP请求头 req.is(): 判断请求头Content-Type的MIME类型

### **Response 对象**

res.app:同req.app一样 res.append():追加指定HTTP头 res.set () 在res.append () 后将重置之前设置的头 res.cookie (name, value [, option]): 设置Cookie opition: domain / expires / httpOnly / maxAge / path / secure / signed res.clearCookie():清除Cookie res.download (): 传送指定路径的文件 res.get () : 返回指定的HTTP头 res.json (): 传送JSON响应 res.jsonp () : 传送JSONP响应 res.location (): 只设置响应的Location HTTP头, 不设置状态码或者close response res.redirect(): 设置响应的Location HTTP头, 并且设置状态码302 res.send():传送HTTP响应 res.sendFile (path [, options] [, fn]): 传送指定路径的文件 -会自动根据文件extension设定Con ent-Type res.set (): 设置HTTP头, 传入object可以一次设置多个头 res.status():设置HTTP状态码 res.type():设置Content-Type的MIME类型